## Language Processors

#### Stephen A. Edwards

Columbia University

Fall 2008

**K ロ K (日) K (日) K (日) K (日) K (日) K (日) K (日) K (日) K (日) K (日) K (日) 日** 

#### Interpreter

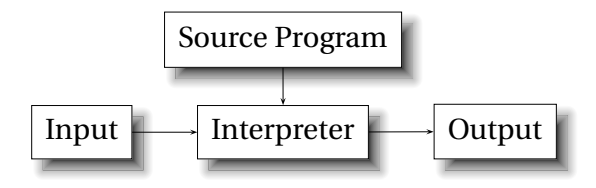

K ロ ▶ K @ ▶ K 할 ▶ K 할 ▶ | 할 | © Q Q @

# Compiler

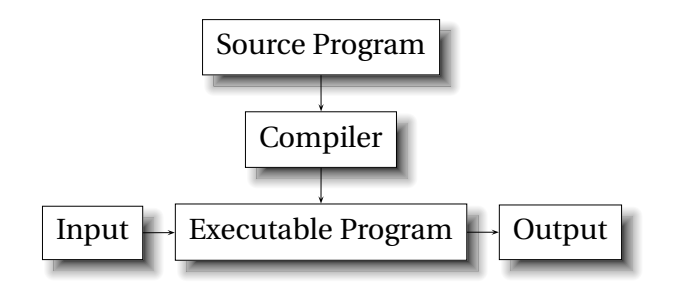

K ロ K x 何 K x ミ K x モ K → 「 王 | の Q Q Q

#### Bytecode Interpreter

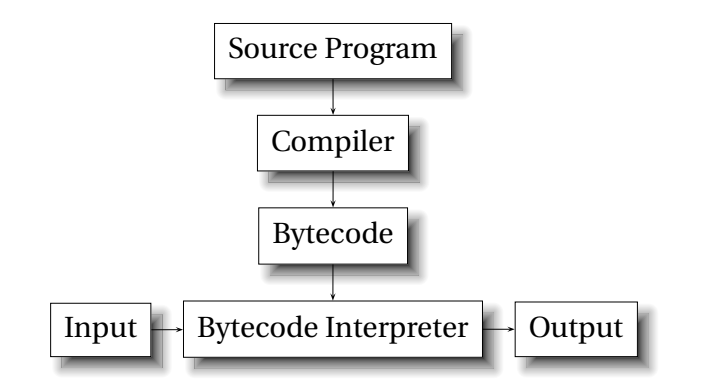

K ロ K K 메 K K B K K B K H B K V Q Q Q

# Just-in-time Compiler

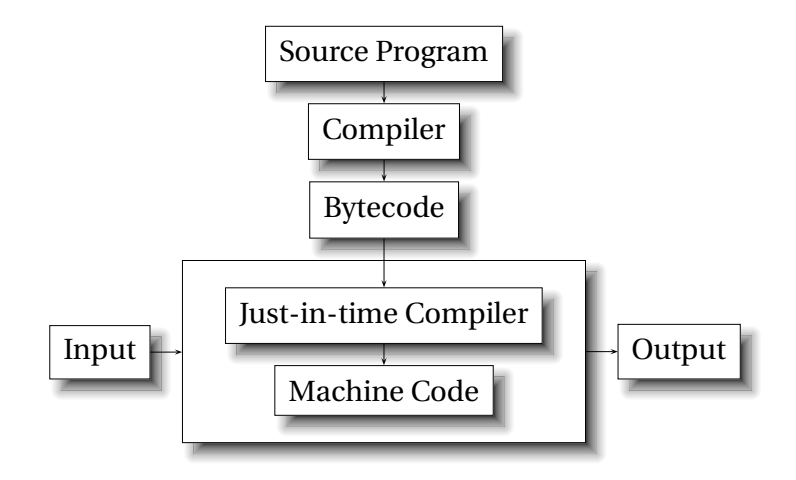

K ロ ▶ K @ ▶ K 할 ▶ K 할 ▶ | 할 | © Q Q @

# Language Speeds Compared

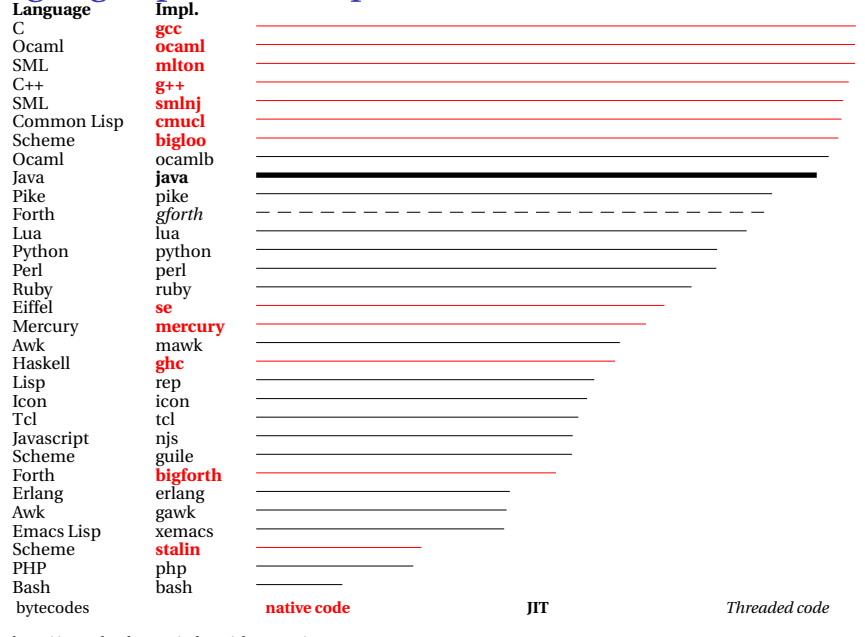

K ロ ▶ K @ ▶ K 할 X X 할 X 및 및 X 9 Q Q →

http://www.bagley.org/~doug/shootout/

# Separate Compilation

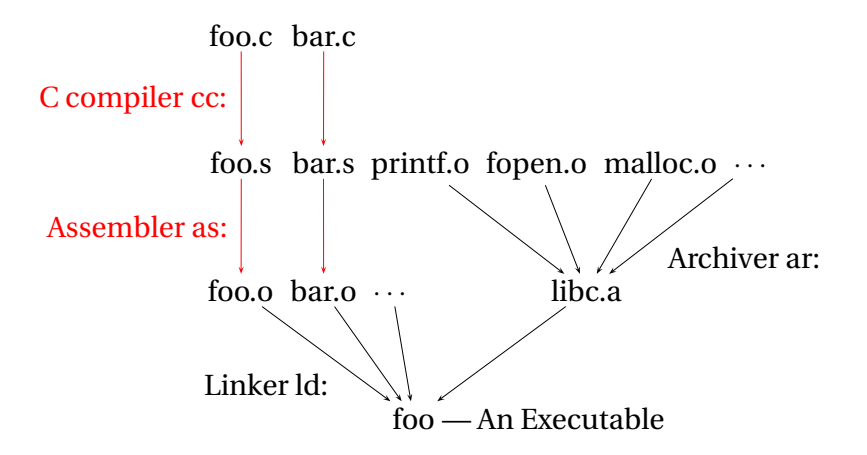

K ロ ▶ K @ ▶ K 할 ▶ K 할 ▶ - 할 → 9 Q @

"Massages" the input before the compiler sees it.

K □ K K @ K K B K K B K Y G W C K

- $\blacktriangleright$  Macro expansion
- $\blacktriangleright$  File inclusion
- $\blacktriangleright$  Conditional compilation

## The C Preprocessor

```
#include <stdio.h>
#define min(x, y) \setminus((x)\langle(y)\rangle?(x):(y)#ifdef DEFINE_BAZ
int baz();
#endif
void foo()
{
  int a = 1;
  int b = 2:
  int c;
  c = min(a, b);
}
```
#### cc -E example.c gives

**extern int** printf(**char**\*,...); /\* ... many more declarations from stdio.h \*/

```
void foo()
{
  int a = 1;
  int b = 2:
  int c;
  c = ((a) \langle (b))?(a):(b):
}
```
**KORK ERKERY ADAMS** 

# Compiling a Simple Program

```
int gcd(int a, int b)
{
  while (a != b) {
    if (a > b) a = b;
    else b -= a;
  }
 return a;
}
```
K ロ ▶ K @ ▶ K ミ ▶ K ミ ▶ - ' 큰' - 10 Q Q

#### What the Compiler Sees

```
int gcd(int a, int b)
{
  while (a != b) {
    if (a > b) a = b:
    else b -= a;
  }
 return a;
}
```
i n t sp g c d ( i n t sp a , sp i n t sp b ) nl { nl sp sp w h i l e sp  $(a \text{ sp } ! = \text{sp } b) \text{ sp } \{ n l \text{ sp } \text{ sp } \text{ sp } n i$ f sp (  $a$  sp  $>$  sp  $b$  ) sp  $a$  sp  $-$  = sp  $b$ ; nl sp sp sp sp e l s e sp  $b$  sp  $-$  = sp a ; nl sp sp } nl sp sp r e t u r n sp a ; nl } nl

Text file is a sequence of characters

## Lexical Analysis Gives Tokens

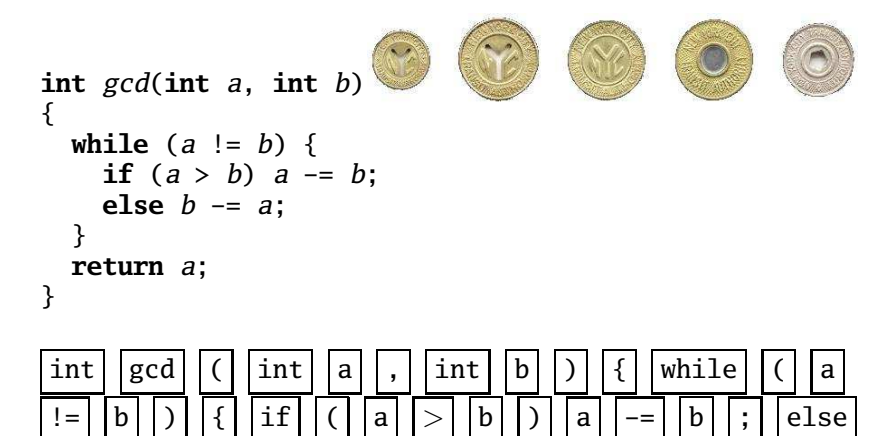

A stream of tokens. Whitespace, comments removed.

a||;||}||return||a

**KORK ERKERY ADAMS** 

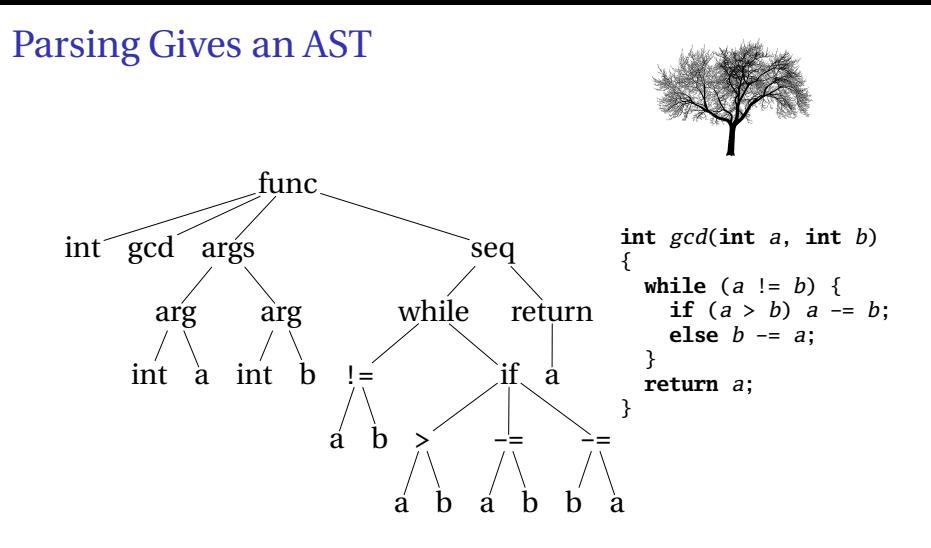

K ロ ▶ K @ ▶ K 할 ▶ K 할 ▶ - 할 → 9 Q @

Abstract syntax tree built from parsing rules.

#### Semantic Analysis Resolves Symbols

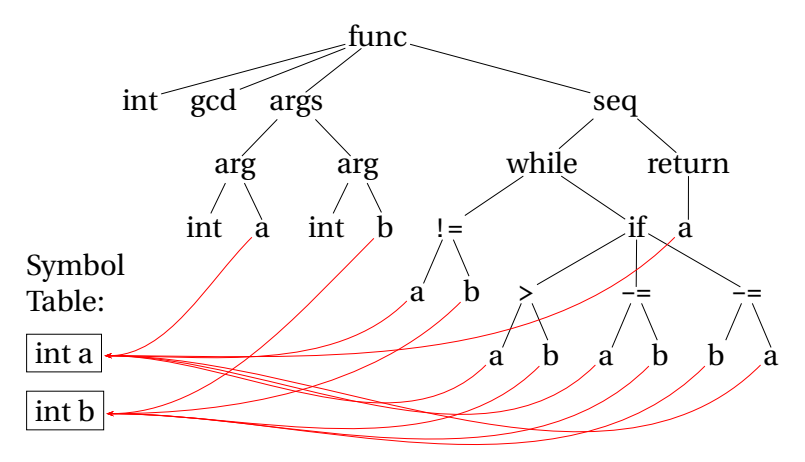

K ロ K K 메 K K B K K B K H B K V Q Q Q

Types checked; references to symbols resolved

#### Translation into 3-Address Code

```
L0: sne $1, a, b
   seq $0, $1, 0
   btrue $0, L1 % while (a != b)sl $3, b, a
   seq $2, $3, 0
   btrue $2. L4 \t% if (a < b)sub a, a, b % a -= bjmp L5
L4: sub b, b, a \frac{1}{b} -= a
L5: jmp L0
L1: ret a
                                        int gcd(int a, int b)
                                        {
                                         while (a != b) {
                                           if (a > b) a = b;
                                           else b -= a;
                                         }
                                         return a;
                                        }
```
Idealized assembly language w/ infinite registers

# Generation of 80386 Assembly

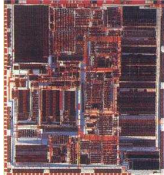

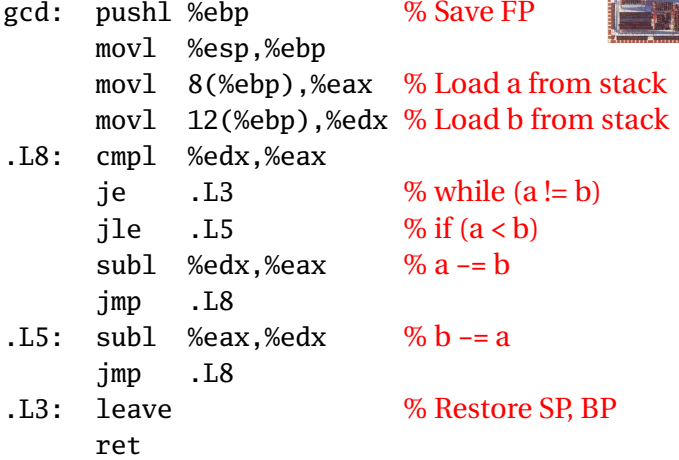

K ロ K (個) K を K (を) (を) (の) Q Q Q